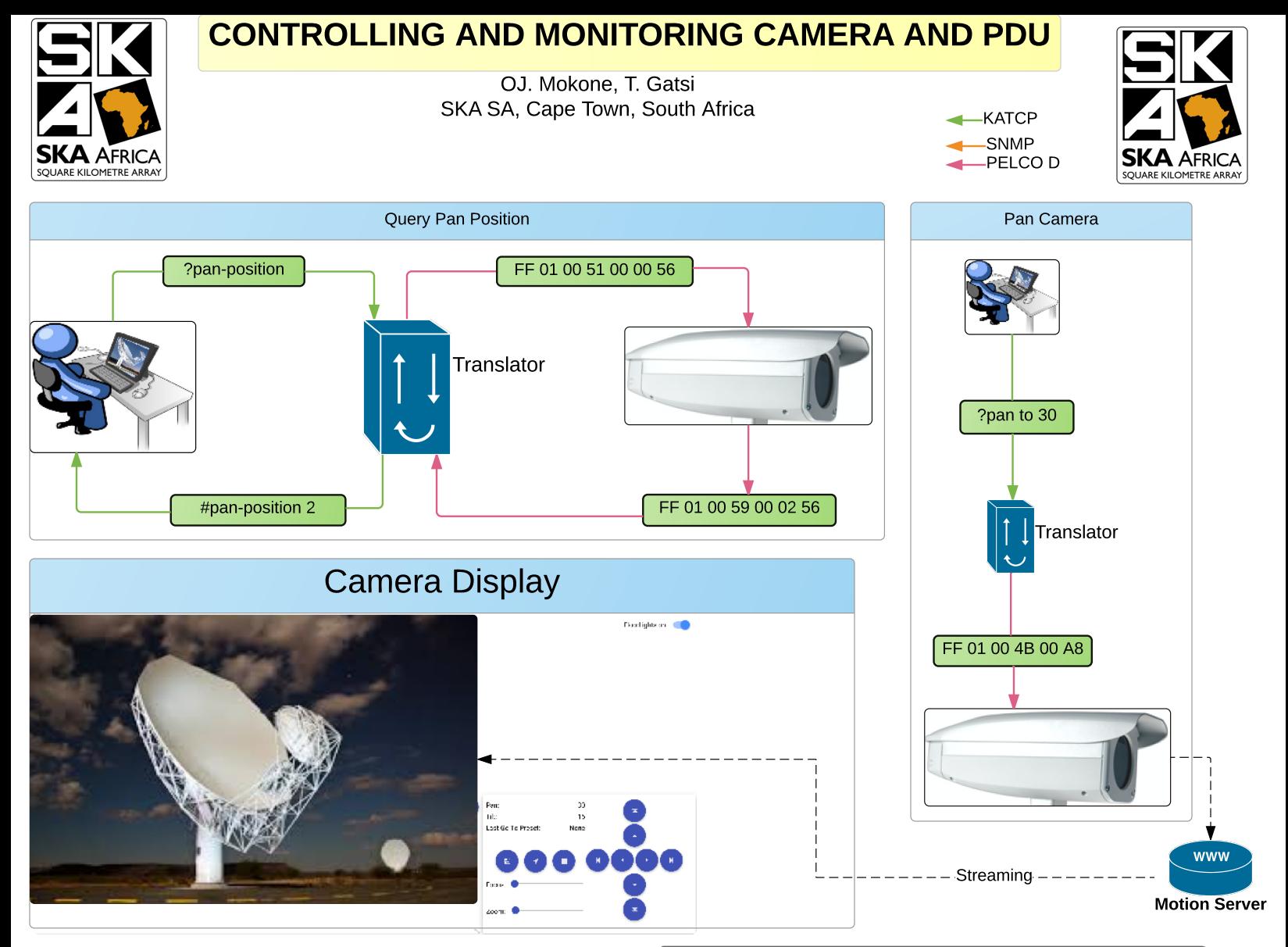

## **KATCP Camera and PDU Sensor Values**

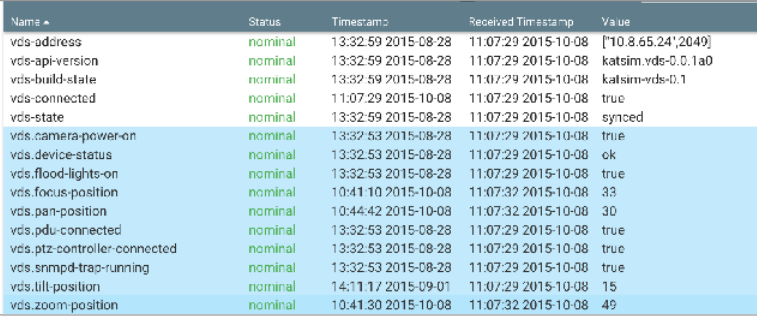

# Switch on outlet 1 ?outlet-on 1 on 1.3.6.1.4.1.318.1.1.4.4.2.1.3.1.1 Translator Traphandler Snmptrapd #Outlet1 on (katcp script)

#### **Definitions**

KATCP is a simple ASCII communication protocol layered on top of TCP/IP. PelcoD is a popular PTZ (Pan/Tilt/Zoom) camera control protocol. **SNMP** is a protocol for monitoring the health of devices like PDUs. SnmptrapD is an SNMP application that receives and logs SNMP TRAP.

#### **OID description**

1.3.6.1.4.1.318.1.1.4.4.2.1.3.1.1 iso(1) identified-organization(3) dod(6) internet(1) private(4) enterprise(1) 318 products(1) hardware(1) masterswitch(4) sPDUOutletControl(4) (1)sPDUOutletNumber (1)sPDUSwitchOn

### **The Trap Daemon Configuration**

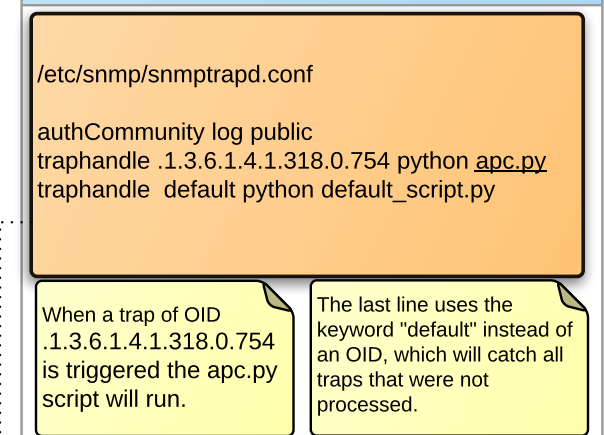